# **JAVA IMPLEMENTATION**

// Source code example for "A Practical Introduction to Data Structures and Algorithm Analysis" // by Clifford A. Shaffer, Prentice Hall, 1998. Copyright 1998 by Clifford A. Shaffer

```
// DSutil.java 
import java.util.*; 
// A bunch of utility functions.
public class DSutil { 
   // Swap two objects in an array 
   public static void swap(Object[] array, int p1, int p2) { 
    Object temp = \arctan[1];
       array[p1] = array[p2];array[p2] = tempi } 
   // Randomly permute the Objects in an array 
   static void permute(Object[] A) { 
     for (int i = A.length; i > 0; i--) // for each i
  swap(A, i-1, DSutil.random(i)); // swap A[i-1] with<br>}<br>// a random element
                                             } // a random element 
   // Create a random number function to return values 
   // uniformly distributed within the range 0 to n-1. 
   static private Random value = new Random();// Random class object 
     static int random(int n) { // My own function 
           return Math.abs(value.nextInt()) % n; 
     } 
   } 
// Elem.java 
// Elem interface. This is just an Object with 
// suppor
t for a key field. 
interface Elem { // Interface for generic element type 
   public abstract int key(); // Key used for search and ordering 
} // interface Elem 
// IElem.java 
// Sample implementation for Elem interface. 
// A record with just an int field. 
public class IElem implements Elem { 
   private int value; 
  public IElem(int v) { value = v; }
  public IElem() \{value = 0;\} public int key() { return value; } 
  public void setkey(int v) { value = \mathbf{v}i }
   public String toString() { // Override Object.toString 
     return Integer.toString(value); 
   } 
}
```
### **Binary Trees**

A binary tree is made up of a finite set of nodes that is either empty or consists of a node called the root together with two binary trees, called the left and right subtrees, which are disjoint from each other and from the root.

Full binary tree: Each node is either a leaf or internal node with exactly two non-empty children.

Complete binary tree: If the height of the tree is  $d$ , then all leaves except possibly level *d* are completely full. The bottom level has all nodes to the left side.

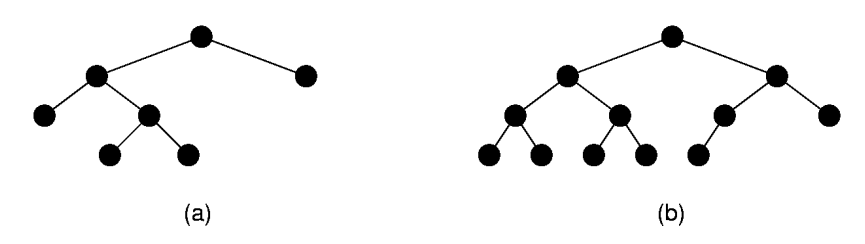

## **Traversals**

Any process for visiting the nodes in some order is called a traversal.

Any traversal that lists every node in the tree exactly once is called an enumeration of the tree's nodes.

•Preorder traversal: Visit each node before visiting its children.

•Postorder traversal: Visit each node after visiting its children.

•Inorder traversal: Visit the left subtree, then the node, then the right subtree.

#### **Complete Binary Tree**

Since a complete binary tree is so limited in its shape (there is only one possible shape for n nodes), it is reasonable to expect that space efficiency can be achieved with an array representation.

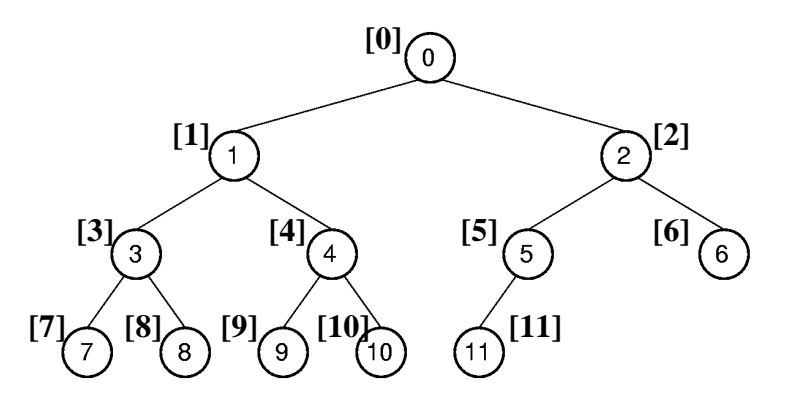

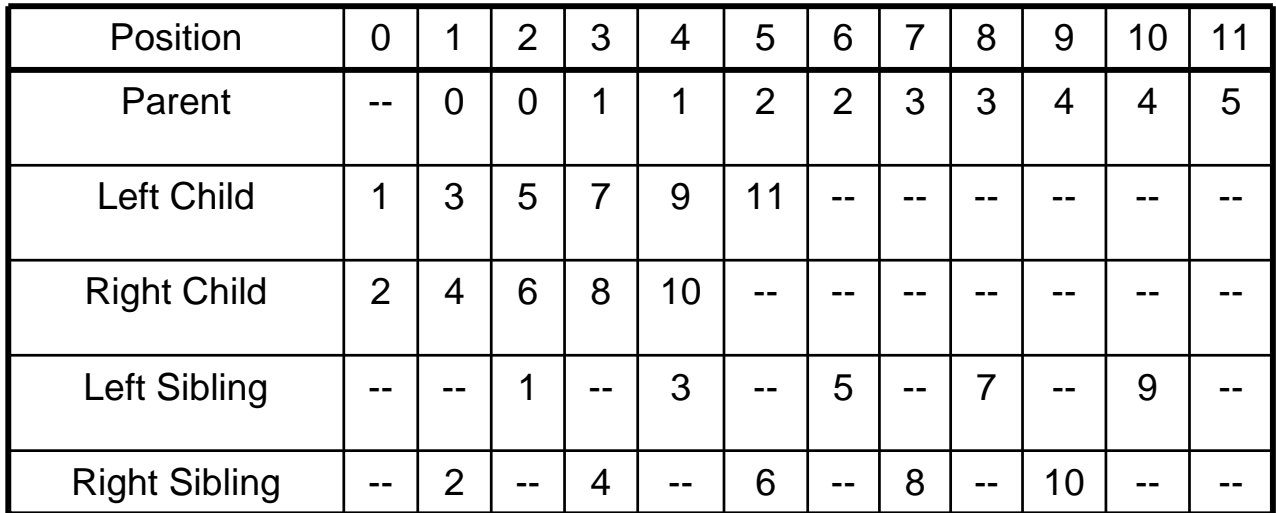

Parent(*r*) =  $(r - 1)/2$  if  $0 < r < n$ . Leftchild(*r*) =  $2r + 1$  if  $2r + 1 < n$ . Rightchild( $r$ ) = 2r + 2 if 2r + 2 < n. Leftsibling( $r = r - 1$  if r is even,  $r > 0$ , and  $r < n$ . Rightsibling( $r = r + 1$  if r is odd and  $r + 1 < n$ .

```
// BinNode.java 
interface BinNode { // ADT for binary tree nodes 
         // Return and set the element value 
         public Object element(); 
         public Object setElement(Object v); 
         // Return and set the left child 
         public BinNode left(); 
         public BinNode setLeft(BinNode p); 
         // Return and set the right child 
         public BinNode right(); 
         public BinNode setRight(BinNode p); 
        // Return true if this is a leaf node
         public boolean isLeaf(); 
} // end interface BinNode 
// BinNodePtr.java 
public class BinNodePtr implements BinNode{ 
     private Object element; 
     private BinNode left; 
     private BinNode right; 
     public BinNodePtr() // Constructor 1 
     { left = right = null; } 
     public BinNodePtr(Object val) // Constructor 2 
    \{ \text{ left} = \text{right} = \text{null}; \text{ element} = \text{val}; \} public BinNodePtr(Object val, BinNode l, BinNode r) // Constructor 3 
    { left = l; right = r; element = val; }
     public Object element() {return element; } 
     public Object setElement(Object v) { return element = v; } 
     public BinNode left() { return left; } 
     public BinNode setLeft(BinNode p) { return left = p; } 
     public BinNode right() { return left; } 
     public BinNode setRight(BinNode p) { return right = p; } 
     public boolean isLeaf() // Return true if this is a leaf node 
     { return ((left == null)&&(right == null)); } 
} // end class BinNodePtr
```

```
// Main.java 
public class Main { 
     public static void main(String[] args) { 
         // TODO code application logic here 
         …………… 
     } 
     public static void visit(BinNode rt) { 
       System.out.println(":"+rt.element());
     } 
     public static void preorder(BinNode rt) // rt is root of subtree 
\{if (rt == null) return; // Empty subtree 
      visit(rt); 
      preorder(rt.left()); 
      preorder(rt.right()); 
 } 
     public static void postorder(BinNode rt) // rt is root of subtree 
    \{if (rt == null) return; // Empty subtree 
      postorder(rt.left()); 
      postorder(rt.right()); 
      visit(rt); 
     } 
     public static void inorder(BinNode rt) // rt is root of subtree 
    \left\{ \right.if (rt == null) return; // Empty subtree 
      inorder(rt.left()); 
      visit(rt); 
      inorder(rt.right()); 
     } 
} // end class Main
```
### **Binary Search Tree (BST)**

Lists have a major problem: Either insert/delete on the one hand, or search on the other, must be  $O(n)$  time. How can we make both update and search efficient? Answer: Use a new data structure.

#### **BST Property:**

All elements stored in the left subtree of a node with value K have values  $< K$ . All elements stored in the right subtree of a node with value K have values  $\epsilon = K$ .

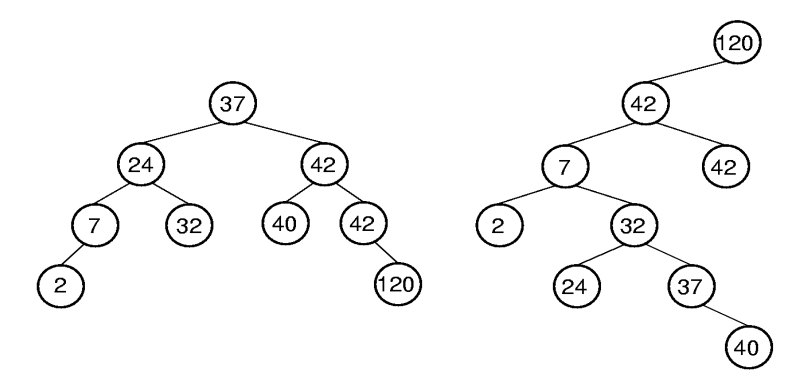

```
public class BST { // BST implementation 
         private BinNode root; // The root of the tree 
         public BST() { root = null; } // Initialize root 
         public void clear() { root = null; } 
         public boolean isEmpty() { return root == null; } 
         public void print() { 
                if (root == null) System.out.println("The BST is empty."); 
                 else { 
                         printhelp(root, 0); 
                System.out.println();<br>}
 } 
 } 
         private void printhelp(BinNode rt, int level) { 
             if (rt == null) return; 
             printhelp(rt.left(), level+1); 
             for (int i = 0; i < level; i++) // Indent based on level 
                 System.out.print(" "); 
             System.out.println(rt.element()); // Print node value 
             printhelp(rt.right(), level+1); 
         }
```

```
 public Elem find(int key) 
         { return findhelp(root, key); } 
         private Elem findhelp(BinNode rt, int key) { 
                  if (rt == null) return null; 
                Elem it = (Element();
                  if (key < it.key()) 
                    return findhelp(rt.left(), key); 
                 else 
                   if (it.key() == key) return it; 
                    else 
                        return findhelp(rt.right(), key); 
         } 
                                                                  ,<br>37
                                                           2442
                                                              32
         public void insert(Elem val) 
                                                                   35
        { root = inserthelp(root, val); }
       // Convention: Insert duplicates in the right subtree. 
       // First find where the key "val" would have been if it were in 
       // the tree: a leaf node or an internal node with no child in the 
       // appropriate direction. Then add a new node with key "val". 
       // The method returns a subtree identical to the old one except 
 /
/ that it has been modified to contain the new node being inserted 
       private BinNode inserthelp(BinNode rt, Elem val) { 
                  if (rt == null) return new BinNodePtr(val); 
                Elem it = (Element) rt.element();
                  if (val.key() < it.key()) 
                          rt.setLeft(inserthelp(rt.left(), val)); 
                  else 
                          rt.setRight(inserthelp(rt.right(), val)); 
                 return rt; 
                  // Only the parent of the added node will have its 
                  // child pointer modified. 
         }
```

```
 // Routines to get and remove the node with the smallest key. 
        // A node with the minimum key value will always be positioned as 
        // a left leaf of the BST, even in case of keys having duplicate 
 // valu
es. 
       private Elem getmin(BinNode rt) { 
                 if (rt.left() == null) 
                                                          subroot
                   return (Elem)rt.element(); 
                                                                    10 else 
                   return getmin(rt.left()); 
        } 
                                                              5
       // The method returns a subtree identical to the old 
       // one except that it has been modified deleting a 
       // node with the minimum key 
                                                                 9
       // The parent of the node with the minimum key (S) 
       // has to change its left child to point to 
 // the 
right child of S. 
                                                              5
       private BinNode deletemin(BinNode rt) { 
            if (rt.left() == null) 
              return rt.right(); 
            else { 
                   rt.setLeft(deletemin(rt.left())); 
                   return rt; 
 } 
        } 
// Removing an arbitrary node R from the BST requires that: 
// (1) we first find R 
// (2) we remove it from the tree taking care of the following cases: 
// -- If R has no children then the pointer of Parent(R) is set to NULL
// -- If R has one child then the pointer of Parent(R) is set to R's child 
// -- If R has two children:
// Find a value in one of the two subtree that can replace R 
// preserving the BST property...that is substitute R with 
// 
// the least value of the right subtree 
// (in such a way we pick up a value that is less than others on the 
// right and is also greater than all nodes on the left of the tree) 
// (Preferred if the tree contains duplicates because of the convention 
// about the insertion of duplicates) 
// OR 
// the greatest value of the left subtree
                                        40
                            24
```

```
 public void remove(int key) 
       { root = removehelp(root, key); }
       // The method returns a subtree identical to the old 
       // one except that it has been modified deleting a 
       // node with the minimum key 
       private BinNode removehelp(BinNode rt, int key) { 
                if (rt == null) return null; 
               Elem it = (Element) rt.element();
               if (key < it.key())
                  rt.setLeft(removehelp(rt.left(), key)); 
                else if (key > it.key()) 
                       rt.setRight(removehelp(rt.right(), key)); 
                     else { 
                            if (rt.left() == null) 
                             rt = rt.right();
                            // Parent(R)'s link set to the other child of R 
                            else if (rt.right() == null) 
                                  rt = rt.left();
                                 else { 
                                     Elem temp = getmin(rt.right();
                                      rt.setElement(temp); 
                                      rt.setRight(deletemin(rt.right())); 
 } 
 } 
                return rt; 
        }
```

```
} // end class BST
```
### **HEAP**

Complete binary tree with the heap property:

• Max-heap: every node store a value that is greater than or equal to the values of either of its children.

• Min-heap: every node store a value that is less than or equal to the values of either of its children.

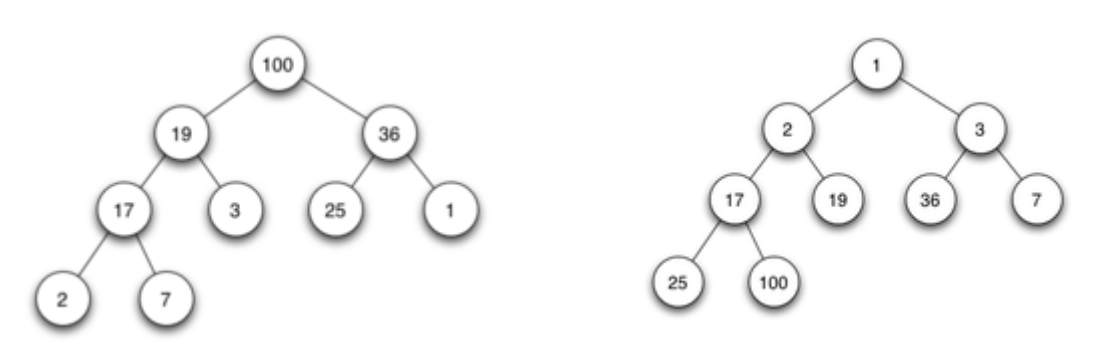

The values are **partially** ordered.

Heap representation:

normally the array-based complete binary tree representation.

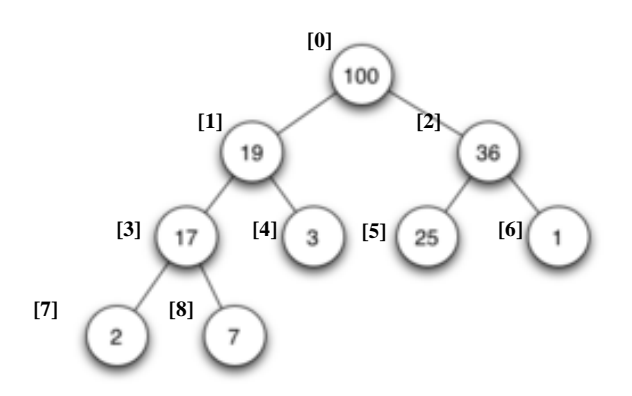

```
public class MaxHeap { 
        private Elem[] Heap; // Pointer to heap array 
        private int size; // Maximum size of the heap 
        private int n; // Number of elements in heap 
        public MaxHeap(Elem[] h, int num, int max) 
       { Heap = h; n = num; size = max; buildheap(); }
        public int heapsize() // Return size of heap 
        { return n; } 
        public boolean isLeaf(int pos) // TRUE if pos is leaf 
        \{ return (pos >= n/2) && (pos < n); \} public int parent(int pos) { // Return pos for parent 
               return (pos-1)/2; 
         } 
        // Return position for left child of pos 
        public int leftchild(int pos) { 
               return 2*pos + 1; 
         } 
         // Return position for right child of pos 
        public int rightchild(int pos) { 
        return 2*pos + 2; } 
// If we have a heap, and we add an element, we can perform an operation 
// known as sift-up in order to restore the heap property. 
// We can do this in O(log n) time, using a binary heap, by following this 
// algorithm: 
               (1) Add the element on the bottom level of the heap.
// (2) Compare the added element with its parent; 
// if they are in the correct order, stop. 
// (3) If not, swap the element with its parent and return to 
// the previous step. 
// We do this at maximum for each level in the tree — the height of the 
// tree, which is O(log n). However, since approximately 50% of the 
// elements are leaves and 75% are in the bottom two levels, it is likely 
// that the new element to be inserted will only move a few levels upwards 
// to maintain the heap. Thus, binary heaps support insertion in average 
// constant time, O(1).
```
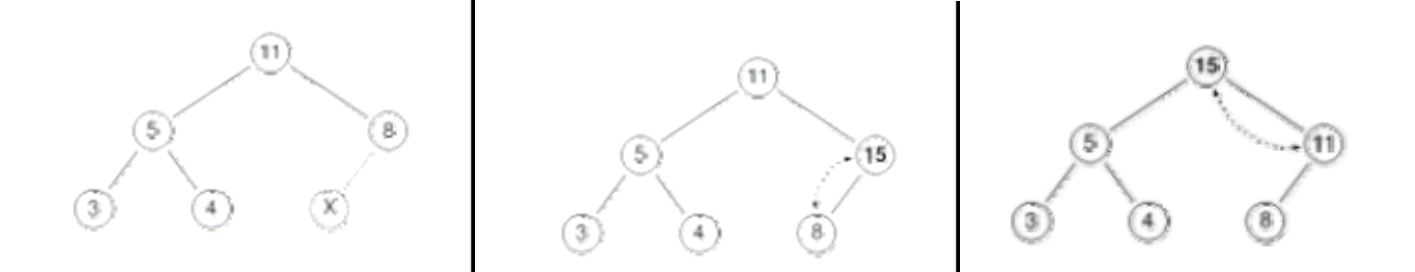

// X = 15

```
public void insert(Elem val) { 
    int curr = n++;Heap[curr] = val; \frac{1}{2} // Start at the end of the Heap
     // Sift up until curr's parent's key < curr's key 
     while (\text{curr}!=0 \& \& \text{Heap}[\text{curr}], \text{key}( ) > \text{Heap}[\text{parent}(\text{curr})], \text{key}( ) ) DSutil.swap(Heap, curr, parent(curr)); 
           curr = parent(curr); 
      } 
}
```
// Removing the max value in a Max-Heap

// The procedure starts by swapping it with the last element on the last // level. So, if we have the same max-heap as before, we remove the 11 and // replace it with the 4

// Now the heap property is violated since 8 is greater than 4.

// The operation that restores the property is called *sift-down*.

// In this case, swapping the two elements 4 and 8, is enough to restore // the heap property and we need not swap elements further:

// In general, the wrong node is swapped with its larger child in // a max-heap (in a min-heap it would be swapped with its smaller child), // until it satisfies the heap property in its new position.

// Note that the down-heap operation (without the preceding swap) can be // used in general to modify the value in any position ...*siftdown(pos)*.

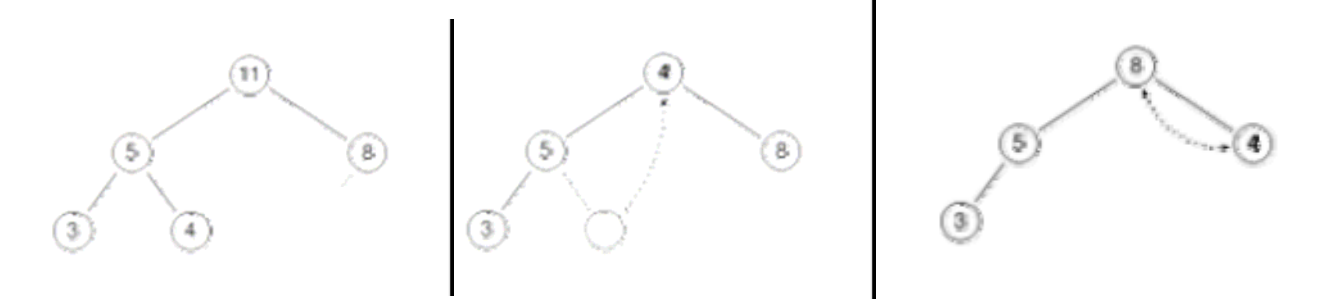

```
public Elem removemax() { 
    DSutil.swap(Heap,0,--n); // Swap max with the last value 
    if (n!=0) // not the last element 
      siftdown(0); // put a new heap root value in the correct place 
}
```

```
 private void siftdown(int pos) { // Put in place 
                while (!isLeaf(pos)) { 
                  int j = leftchild(pos); // rightchild(pos) == j+1 holds 
                 if ( j < n-1 && Heap[j].key() < Heap[j+1].key() )
                    j++; // j now index of child with greater value 
                 if (Heap[pos].key() >=Heap[j].key()) return; 
                 DSutil.swap(Heap, pos, j); 
                 pos = j; // Move down
 } 
         } 
// Building a Heap. 
// This procedure makes a heap out of an array. 
// In other words, it rearranges elements of the array so the array 
// satisfies the heap property. 
// It works by heapifying the elements starting from the middle of the 
// array (non leaf-nodes). The runtime of this algorithm is O(n) on an 
// array-based heap implementation, where n is the number of nodes in the 
// heap. 
       public void buildheap() // Heapify contents of Heap 
        { for (int i=n/2-1; i>=0; i--) siftdown(i); } 
         // Remove value at specified position; 
        public Elem remove(int pos) { 
                 DSutil.swap(Heap, pos, --n); // Swap with last value 
                while (Heap[pos].key() > Heap[parent(pos)].key()) { 
                      DSutil.swap(Heap, pos, parent(pos)); // sift up 
                      pos = parent(pos); 
                } 
                if (n := 0) siftdown(pos); // push down
                return Heap[n]; 
 }
```

```
} // end class MaxHeap
```
# **C++ IMPLEMENTATION**

```
// From the software distribution accompanying the textbook 
// "A Practical Introduction to Data Structures and Algorithm Analysis, 
// Third Edition" by Clifford A. Shaffer, Prentice Hall, 2007. 
// Source code Copyright (C) 2006 by Clifford A. Shaffer. 
// File
: Book.h 
#ifndef _____BOOK_H_____ 
#define _____BOOK_H_____ 
#include <time.h> // Used by timing functions 
#include <iostream> 
#include <stdlib.h> 
using namespace std; 
namespace sorting { 
// A collection of various macros, constants, and small functions 
// used for the software examples. 
inline bool EVEN(int x) { return (x % 2) == 0; } // Return true if f x is eveninline bool ODD(int x) { return (x & 1) != 0; } // Return true iff x is odd 
// Swap two elements in a generic array
template<class Elem> 
inline void swap(Elem A[], int i, int j) { 
  Elem temp = A[i];
  A[i] = A[j];
  A[j] = temp;} 
// Random number generator functions 
inline void Randomize() { srand((unsigned)time( NULL )); } // Seed the generator 
inline int Random(int n) { return rand() % (n); } // Return a value in [0,n-1] 
#define THRESHOLD 9 
template<class Elem> void print_array(Elem a[], int n) { 
     int k; 
    cout \langle \cdot \cdot \cdot \cdot \cdot \ranglen[ ";
    for (k= 0; k < n-1; k++)cout \lt\lt a[k] \lt\lt ", ";
    cout \langle a[k] \langle " |\nabla n";
} 
template<class Elem> void copy_array(Elem dest[], Elem source[], int n) { 
    for (int k = 0; k < n; dest[k] = source[k], k++) ;
} 
class Int { // Your basic int type as an object. 
private: 
   int val; 
public: 
  Int(int input=0) { val = input; }
   // The following is for those times when we actually 
   // need to get a value, rather than compare objects. 
   int key() const { return val; } 
   // Overload = to support Int foo = 5 syntax 
   Int operator= (int input) { val = input; } 
}; 
} #endif
```

```
// File: Compare.h 
#ifndef _____COMPARE_H_____ 
#define _____COMPARE_H_____ 
#include <string.h> 
namespace sorting { //Some definitions for Comparator classes 
class getintKey { // Get the key from an int
public: 
  static int key(int x) { return x; } 
}; 
class getIntKey { // Get the key from an Int object 
public: 
  static int key(Int x) { return x.key(); } 
}; 
class getIntsKey { // Get the key from a pointer to an Int object 
public: 
  static int key(Int* x) { return x->key(); } 
}; 
class IntIntCompare { 
public: 
   static bool lt(Int x, Int y) { return x.key() < y.key(); } 
   static bool eq(Int x, Int y) { return x.key() == y.key(); } 
   static bool gt(Int x, Int y) { return x.key() > y.key(); } 
}; 
class IntsIntsCompare { 
public: 
  static bool lt(Int* x, Int* y) { return x->key() < y->key(); } 
  static bool eq(Int* x, Int* y) { return x->key() == y->key(); } 
  static bool gt(Int* x, Int* y) { return x->key() > y->key(); } 
}; 
class intintCompare { 
public: 
 static bool lt(int x, int y) { return x < y; }
 static bool eq(int x, int y) { return x == yi }
 static bool gt(int x, int y) { return x > y; }
}; 
class CCCompare { // Compare two character strings 
public: 
  static bool lt(char* x, char* y) 
   \{ return strcmp(x, y) < 0; static bool eq(char* x, char* y) 
    \{ return strcmp(x, y) == 0; \} static bool gt(char* x, char* y) 
    \{ return strcmp(x, y) > 0; \}}; 
// Get the key for a character string, the key is just the string itself 
class getCKey { 
public: 
  static char* key(char* x) { return x; } 
};
} #endif
```

```
// File ADT_Btnode.h 
#ifndef __ADT_BTnode_HEADER__ 
#define __ADT_BTnode_HEADER__ 
// Binary tree node abstract class
template <class Elem> class BinNode { 
public: 
   // Return the node's value 
  virtual Elem& val() = 0; 
  // Set the node's value
   virtual void setVal(const Elem&) = 0; 
   // Return the node's left child 
  virtual BinNode* left() const = 0; 
   // Set the node's left child 
  virtual void setLeft(BinNode*) = 0; 
   // Return the node's right child 
  virtual BinNode* right() const = 0; 
   // Set the node's right child 
  virtual void setRight(BinNode*) = 0; 
   // Return true if the node is a leaf, false otherwise 
  virtual bool isLeaf() = 0; 
}; 
#endif
```

```
// File Binnode.h 
#ifndef __BinNode_HEADER__ 
#define __BinNode_HEADER__ 
#include "ADT_BTnode.h" 
// Simple binary tree node implementation
template <class Elem> 
class BinNodePtr : public BinNode<Elem> { 
private: 
  Elem it;<br>BinNodePtr* lc;<br> // Pointer to left
                               // Pointer to left child
  BinNodePtr* rc; \frac{1}{2} // Pointer to right child
public: 
   // Two constructors -- with and without initial values 
   BinNodePtr() { lc = rc = NULL; } 
   BinNodePtr(Elem e, BinNodePtr* l =NULL, BinNodePtr* r =NULL) 
  { it = e; lc = l; rc = r; }
   ~BinNodePtr() {} // Destructor 
   // Functions to set and return the value 
   Elem& val() { return it; } 
   void setVal(const Elem& e) { it = e; } 
   // Functions to set and return the children 
   BinNode<Elem>* left() const { return lc; } 
   void setLeft(BinNode<Elem>* b) { lc = (BinNodePtr*)b; } 
   BinNode<Elem>* right() const { return rc; } 
   void setRight(BinNode<Elem>* b) { rc = (BinNodePtr*)b; } 
   // Return true if its a leaf, false otherwise 
   bool isLeaf() { return (lc == NULL) && (rc == NULL); } 
};
```
**#endif**

```
#ifndef __Traversal_HEADER__ 
#define __Traversal_HEADER__ 
// File Traversal.h 
#include "book.h" 
#include "binnode.h" 
template <class Elem> 
void preorder(BinNode<Elem>* subroot) {
   if (subroot == NULL) return; // Empty 
   visit(subroot); // Perform some action 
  preorder(subroot->left()); 
  preorder(subroot->right()); 
} 
// Postorder traversal: 
// Visit each node after visiting its children. 
template <class Elem> 
void postorder(BinNode<Elem>* subroot) { 
   if (subroot == NULL) return; // Empty 
  postorder(subroot->left()); 
  postorder(subroot->right()); 
  visit(subroot); // Perform some action 
} 
// Inorder traversal: 
// Visit the left subtree, then the node, then the right subtree. 
template <class Elem> 
void inorder(BinNode<Elem>* subroot) { 
   if (subroot == NULL) return; // Empty 
   inorder(subroot->left()); 
  visit(subroot); // Perform some action 
   inorder(subroot->right()); 
} 
// Count the number of nodes in a binary tree 
template <class Elem> 
int count(BinNode<Elem>* root) { 
   if (root == NULL) return 0; // Nothing to count 
   return 1 + count(root->left()) 
            + count(root->right()); 
}
```

```
#endif
```

```
//File ADT_dictionary.h 
#ifndef __ADT_dictionary_HEADER__ 
#define __ADT_dictionary_HEADER__ 
// The Dictionary abstract class. 
// Class Compare compares two keys. 
// Class getKey gets a key from an element.
template <class Key, class Elem, class Comp, class getKey> 
class Dictionary { 
public: 
   // Reinitialize dictionary 
   virtual void clear() = 0; 
   // Insert an element. Return true if insert is 
   // successful, false otherwise. 
   virtual bool insert(const Elem&) = 0; 
   // Remove some element matching Key. Return true if such 
   // exists, false otherwise. If multiple entries match 
   // Key, an arbitrary one is removed. 
   virtual bool remove(const Key&, Elem&) = 0; 
   // Remove and return an arbitrary element from dictionary. 
   // Return true if some element is found, false otherwise. 
   virtual bool removeAny(Elem&) = 0; 
   // Return a copy of some element matching Key. Return 
   // true if such exists, false otherwise. If multiple 
   // elements match Key, return an arbitrary one. 
   virtual bool find(const Key&, Elem&) const = 0; 
   // Return the number of elements in the dictionary. 
  virtual int size() = 0;
```

```
#endif
```
};

```
#ifndef __BST_HEADER__ 
#define __BST_HEADER__ 
// File BST.h 
// This file includes all of the pieces of the BST implementation 
// BST Property: All elements stored in the left subtree 
// of a node with value K have values < K. 
// All elements stored in the right subtree of a node 
// with value K have values >= K. 
// Include the node implementation 
#include "BinNode.h" 
// Inclu
de the dictionary ADT 
#include "ADT_dictionary.h" 
// Binary Search Tree implementation for the Dictionary ADT 
template <class Key, class Elem, class Comp, class getKey> 
class BST : public Dictionary<Key, Elem, Comp, getKey> { 
private: 
   BinNode<Elem>* root; // Root of the BST 
  int nodecount; \frac{1}{10} // Number of nodes in the BST
   // Private "helper" functions 
  void clearhelp(BinNode<Elem>*);
   BinNode<Elem>* inserthelp(BinNode<Elem>*, const Elem&); 
   BinNode<Elem>* deletemin(BinNode<Elem>*, BinNode<Elem>*&); 
   BinNode<Elem>* removehelp(BinNode<Elem>*, const Key&, BinNode<Elem>*&); 
  bool findhelp(BinNode<Elem>*, const Key&, Elem&) const; 
   void printhelp(BinNode<Elem>*, int) const; 
public: 
   BST() { root = NULL; nodecount = 0; } // Constructor 
   ~BST() { clearhelp(root); } // Destructor 
   void clear() 
  \{ \text{cleanhelp(root)}; \text{root} = \text{NULL}; \text{nodecount} = 0; \} bool insert(const Elem& it) { 
    root = inserthelp(root, it);
     nodecount++; 
     return true; 
   } 
  bool remove(const Key& K, Elem& it) { 
     BinNode<Elem>* t = NULL; 
    root = removehelp(root, K, t);
     if (t == NULL) return false; // Nothing found 
    it = t->val();
     nodecount--; 
     delete t; 
     return true; 
   }
```

```
bool removeAny(Elem& it) { \frac{1}{2} // Delete min value
     if (root == NULL) return false; // Empty tree 
    BinNode<Elem>* t; 
   root = deletemin(root, t);
    it = t->val();
    delete t; 
    nodecount--; 
    return true; 
   } 
  bool find(const Key& K, Elem& it) const
    \{ return findhelp(root, K, it); \} int size() { return nodecount; } 
  void print() const { 
   if (root == NULL) cout << "The BST is empty. \n";
    else printhelp(root, 0); 
   } 
}; 
// Clean up BST by releasing space back free store
template <class Key, class Elem, class Comp, class getKey> 
void BST<Key, Elem, Comp, getKey>::clearhelp(BinNode<Elem>* root) { 
   if (root == NULL) return; 
   clearhelp(root->left()); 
   clearhelp(root->right()); 
  delete root; 
} 
// Insert a node into the BST, returning the updated tree 
template <class Key, class Elem, class Comp, class getKey> 
BinNode<Elem>* BST<Key, Elem, Comp, getKey>:: 
inserthelp(BinNode<Elem>* root, const Elem& it) { 
   if (root == NULL) // Empty tree: create node 
    return (new BinNodePtr<Elem>(it, NULL, NULL)); 
   if (Comp::lt(getKey::key(it), getKey::key(root->val()))) 
    root->setLeft(inserthelp(root->left(), it)); 
   else root->setRight(inserthelp(root->right(), it)); 
 return root; \frac{1}{2} return tree with node inserted
} 
// Delete the minimum value from the BST, returning the revised BST
template <class Key, class Elem, class Comp, class getKey> 
BinNode<Elem>* BST<Key, Elem, Comp, getKey>:: 
deletemin(BinNode<Elem>* root, BinNode<Elem>*& S) { 
   if (root->left() == NULL) { // Found min 
   S = root return root->right(); 
   } 
   else { // Continue left 
    root->setLeft(deletemin(root->left(), S)); 
    return root; 
   } 
}
```

```
// Return in R the element (if any) with value K. 
// Return the updated subtree with R removed from the tree. 
template <class Key, class Elem, class Comp, class getKey> 
BinNode<Elem>* BST< Key, Elem, Comp, getKey >:: 
removehelp(BinNode<Elem>* root, const Key& K, 
             BinNode<Elem>*& R) { 
   if (root == NULL) return NULL; // Val is not in tree 
  else if (Comp::lt(K, getKey::key(root->val())))
     root->setLeft(removehelp(root->left(), K, R)); 
   else if (Comp::gt(K, getKey::key(root->val()))) 
     root->setRight(removehelp(root->right(), K, R)); 
   else { // Found: remove it 
     BinNode<Elem>* temp; 
    R = root; if (root->left() == NULL) // Only a right child 
       root = root->right(); // so point to right 
     else if (root->right() == NULL) // Only a left child 
       root = root->left(); // so point to left 
    else { \left( // Both children are non-empty
       root->setRight(deletemin(root->right(), temp)); 
      Elem te = root->val();
       root->setVal(temp->val()); 
       temp->setVal(te); 
      R = temp;
 } 
   } 
   return root; 
} 
// Find a node with the given key value 
template <class Key, class Elem, class Comp, class getKey> 
bool BST<Key, Elem, Comp, getKey>:: findhelp( 
       BinNode<Elem>* root, const Key& K, Elem& e) const { 
   if (root == NULL) return false; // Empty tree 
   else if (Comp::lt(K, getKey::key(root->val()))) 
     return findhelp(root->left(), K, e); // Check left 
   else if (Comp::gt(K, getKey::key(root->val()))) 
     return findhelp(root->right(), K, e); // Check right 
   else { e = root->val(); return true; } // Found it 
} 
// Print out a BST
template <class Key, class Elem, class Comp, class getKey> 
void BST<Key, Elem, Comp, getKey>:: 
printhelp(BinNode<Elem>* root, int level) const { 
   if (root == NULL) return; // Empty tree 
   printhelp(root->left(), level+1); // Do left subtree 
  for (int i=0; i<level; i++) // Indent to level
     cout << " "; 
  cout \langle root->val() \langle \rangle \langle \rangle printhelp(root->right(), level+1); // Do right subtree 
}
```

```
#define __Heap_HEADER__ 
// File maxheap.h 
// Max-heap class
template <class Elem, class Comp> class maxheap { 
private: 
  Elem* Heap; \frac{1}{2} // Pointer to the heap array
   int size; // Maximum size of the heap 
  int n; \frac{1}{2} // Number of elements now in the heap
   void siftdown(int); // Put element in its correct place 
public: 
  maxheap(Element * h, int num, int max) // Constructor
    { Heap = h; n = num; size = max; buildHeap(); }
   int heapsize() const // Return current heap size 
     { return n; } 
   bool isLeaf(int pos) const // True if pos is a leaf 
    \{ return (pos >= n/2) && (pos < n); \} int leftchild(int pos) const
    \{ return 2 * pos + 1; \} // Return leftchild position
   int rightchild(int pos) const
     { return 2*pos + 2; } // Return rightchild position 
   int parent(int pos) const // Return parent position 
     { return (pos-1)/2; } 
   bool insert(const Elem&); // Insert value into heap 
   bool removemax(Elem&); // Remove maximum value 
   bool remove(int, Elem&); // Remove from given position 
  void buildHeap() \frac{1}{2} Heapify contents of Heap
     { for (int i=n/2-1; i>=0; i--) siftdown(i); } 
   void printHeapValues(void) const { 
       cout \langle \cdot \rangle " \n";
       if (n == 0) { cout << "Empty!\n\{n\} return; }
       for (int i = 0; i < ni; i++) // "<<" has been overloaded to print Elem objects 
          cout << Heap[i] << " "; 
       cout \langle \cdot \rangle "\n\n";
   } 
}; 
template <class Elem, class Comp> // Utility function 
void maxheap<Elem, Comp>::siftdown(int pos) { 
  while (!isLeaf(pos)) { // Stop if pos is a leaf
    int j = leftchild(pos); int rc = rightchild(pos); if ((rc < n) && Comp::lt(Heap[j], Heap[rc])) 
      j = rc; \frac{1}{s} set j to greater child's value
     if (!Comp::lt(Heap[pos], Heap[j])) return; // Done 
     swap(Heap, pos, j); 
    pos = i; // Move down
   } 
}
```

```
template <class Elem, class Comp> // Insert element 
bool maxheap<Elem, Comp>::insert(const Elem& val) { 
   if (n >= size) return false; // Heap is full 
  int curr = n++;Heap[curr] = val; // Start at end of heap
   // Now sift up until curr's parent > curr 
 while ((curr != 0) & \& (Comp::qt(Heap[curr], Heap[parent(curr)]))) swap(Heap, curr, parent(curr)); 
   curr = parent(curr); } 
  return true; 
} 
template <class Elem, class Comp> // Remove max value 
bool maxheap<Elem, Comp>::removemax(Elem& it) { 
   if (n == 0) return false; // Heap is empty 
  swap(Heap, 0, --n); // Swap max with last value
   if (n != 0) siftdown(0); // Siftdown new root val 
   it = Heap[n]; // Return deleted value 
  return true; 
} 
// Remove the value at a specified position 
template <class Elem, class Comp> 
bool maxheap<Elem, Comp>::remove(int pos, Elem& it) { 
   if ((pos < 0) || (pos >= n)) return false; // Bad pos 
   swap(Heap, pos, --n); // Swap with last value 
  while ((pos != 0) && (Comp::gt(Heap[pos], Heap[parent(pos)]))) { 
    swap(Heap, curr, parent(curr));// Push up if large key
    curr = parent(curr); 
   } 
  siftdown(pos); \sqrt{} Push down if small key
 it = \text{Heap}[n]; return true; 
}
```

```
#endif
```

```
// Example of TEST program 
#include <iostream> 
using namespace std; 
#include "book.h" 
                       // Include comparator functions
#include "permute.h" // Include permutation function<br>#include "heap.h" // Implementation for max heap
                        // Implementation for max heap
// Test out the max heap implementation 
void main(void) { 
   int i, j; 
   int n; 
  Int* A[20];Int* B[20]; maxheap<Int*, IntsIntsCompare> BH(B, 0, 20); // empty heap with 20 slots 
  n = 10; // heapsize
   Randomize(); 
  for (i=0; i \leq n; i++) A[i] = new Int(i); permute(A, n); 
  cout \langle "Initial values in an array A:\n";
  for (i=0; i \le n; i++) cout \le A[i] \le \le " " ;cout \langle \cdot \rangle "\n\n";
   cout << "I am inserting A[] values in a maxheap BH (one by one)! \n\n"; 
  for (i=0; i<n; i++) BH.insert(A[i]); cout << "Printing maxheap values... \n"; 
   BH.printHeapValues(); 
   // Inizializing a heap with 20 slots out of an array with n values 
   maxheap<Int*, IntsIntsCompare> AH(A, n, 20); 
   Int* AHval; 
  cout \lt\lt "Printing AH maxheap values as heapfying result of A[]... \n";
   AH.printHeapValues(); 
   cout << "Removing the max value... \n"; 
   AH.removemax(AHval); 
   cout << "Max value: " << AHval << "\n"; 
  cout \lt\lt "Removing the max value... \n";
   AH.removemax(AHval); 
   cout << "Max value: " << AHval << "\n"; 
   cout << "Printing AH maxheap values...\n"; 
   AH.printHeapValues();
```
cout  $\leq$  "Removing the value in position  $2 \ldots \n\cdot i$ 

```
 AH.remove(2, AHval); 
   cout << "Removed value: " << AHval << "\n"; 
   cout << "Printing AH maxheap values...\n"; 
  AH.printHeapValues(); 
  Int C[10] = \{73, 6, 57, 88, 60, 34, 83, 72, 48, 85\};
  maxheap<Int, IntIntCompare> Test(C, 10, 10); 
  cout << "\n\nI am heapfying an automatic array of 10 Int Objects\n";
  Test.printHeapValues(); 
  Int Testval; 
  for (j=0; j<10; j++) {
     Test.removemax(Testval); 
      Test.printHeapValues(); 
   } 
} // end main
```